# Statistiques et représentations graphiques

OBJECTIF : L'objectif de ce tp est de rendre l'élève capable :

- de charger des données à partir d'un fichier de type . csv
- regrouper en lots des données brutes
- déterminer la moyenne, la variance et l'écart type d'une série statistique
- déterminer la fréquence d'apparition d'éléments d'une série statistique
- représenter la série statistique sous forme d'histogramme
- modéliser la répartition statistique par une loi normale

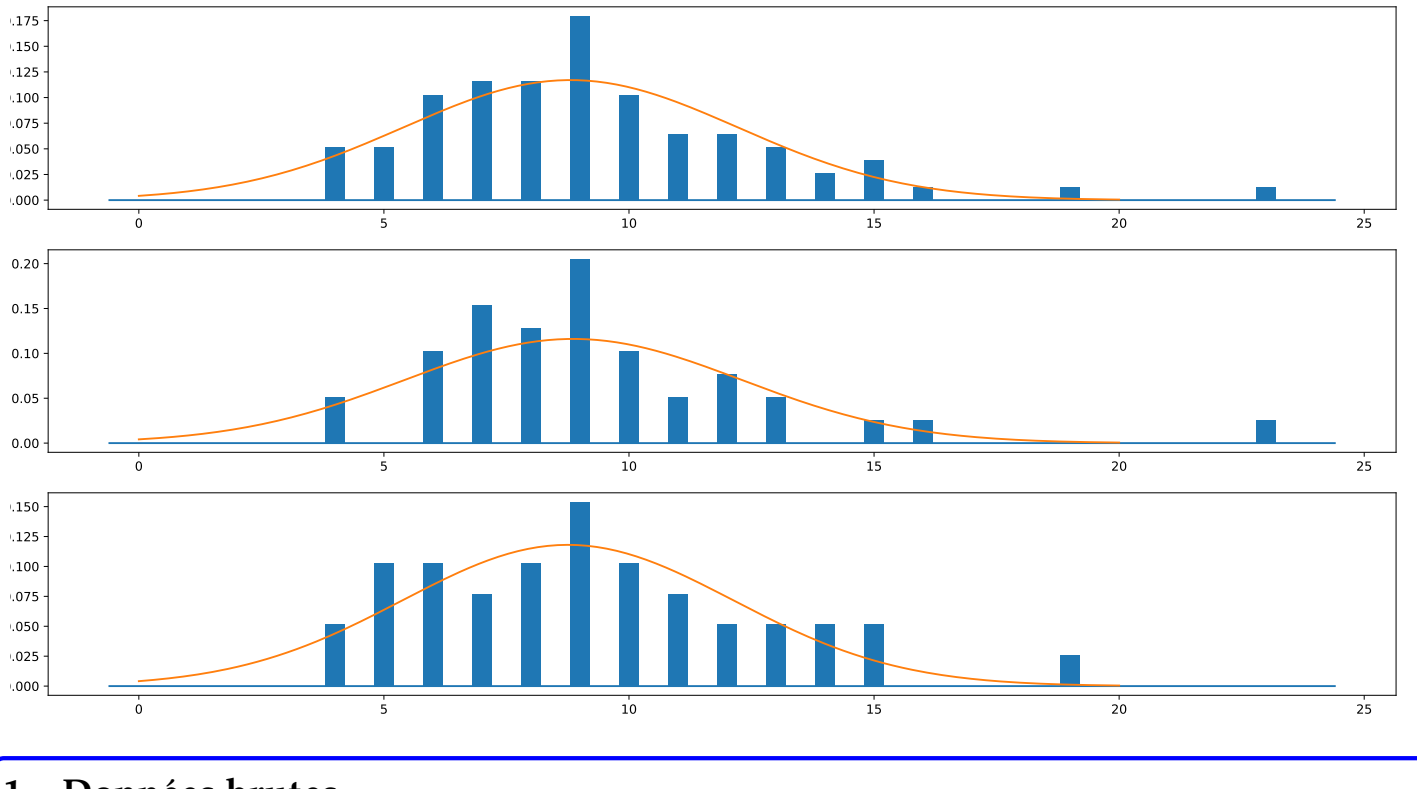

## 1 Données brutes

Les notes des deux classes de PCSI au DS-Commun-1 de SI sont regroupées dans un fichier DS-commun-1.csv. Pour chaque ligne, la première colonne donne le nom de la classe d'un élève; la deuxième colonne donne la note de cet élève.

REMARQUE : les notes sont dans un ordre plus ou moins aléatoire.

Q - 1 : *Construire deux listes* classes *et* notes *contenant respectivement la liste des noms de classes et la liste des notes ordonnees identiquement au fichier ´* .csv*.*

Q - 2 : *Regrouper les notes des deux classes dans une variables* PCSI*, puis dans la variable* PCSI 1 *les notes des PCSI-1 et dans la variable* PCSI 2 *les notes des PCSI-2.*

### 2 Répartition des notes

#### 2.1 Éléments statistiques

On appelle moyenne  $\overline{x}$ , variance  $\cal V$  et écart-type  $\sigma$  d'une série statistique  $(x_i)_{0}^{n-1}$  (liste de valeurs dans  $\Bbb R$ ), les expressions données par les relations suivantes :

$$
\overline{x} = \frac{1}{n} \cdot \sum_{i=0}^{n-1} x_i \quad ; \quad \mathcal{V} = \frac{1}{n} \sum_{i=0}^{n-1} (x_i - \overline{x})^2 = \left(\frac{1}{n} \cdot \sum_{i=0}^{n-1} x_i^2\right) - 2 \cdot \overline{x} \cdot \left(\frac{1}{n} \cdot \sum_{i=0}^{n-1} x_i\right) + \overline{x}^2 = \left(\frac{1}{n} \cdot \sum_{i=0}^{n-1} x_i^2\right) - \overline{x}^2 \quad \text{et} \quad \sigma = \sqrt{\mathcal{V}}
$$

Q - 3 : *Ecrire une fonction ´* moyenne *qui prend en argument une liste* L *de flottants et renvoie la moyenne des valeurs de* L*.*

Q - 4 : *Ecrire une fonction ´* variance *qui prend en argument une liste* L *de flottants et renvoie la variance des valeurs de* L*.*

Q - 5 : Écrire une fonction ecart type qui prend en argument une liste L de flottants et renvoie l'écart*type des valeurs de* L*.*

Q - 6 : *Ecrire une fonction ´* stat *qui prend en argument une liste* L *de flottants et renvoie un tuple forme,´ a` partir de L, de son nombre d'élément, de sa moyenne, de sa variance et de son écart-type des valeurs de L.* 

Pour chaque entier i compris entre note min et note max, on cherche à connaitre le nombre d'éléments d'une liste L dont l'arrondi à l'entier supérieur vaut i.

Q - 7 : *Ecrire une fonction ´* frequence *dont la premiere ligne est donn ` ee ci-dessous : ´*

```
def frequence(L, note_min=0, note_max=23):
```
On donne ci-dessous deux cas tests :

```
>>> frequence([1.4, 4.5, 3, 4.2])
[0, 0, 1, 1, 0, 2, 0, 0, 0, 0, 0, 0, 0, 0, 0, 0, 0, 0, 0, 0, 0]
>>> frequence([1.4, 4.5, 3, 4.2], note_min = 2, note_max = 6)
[1, 1, 0, 2, 0]
```
On note hist, hist 1 et hist 2 les listes renvoyées par la fonction frequence appliquée aux listes PCSI, PCSI 1 et PCSI 2.

Q - 8 : *Affecter a`* hist*,* hist 1 *et* hist 2 *les donnees attendues. ´*

#### 2.2 Représentations graphiques

Q - 9 : *Tracer, sur une meme figure, les ˆ evolution de ´* hist*,* hist 1 *et* hist 2*.*

On souhaite présenter les évolutions des listes hist, hist 1 et hist 2 sous forme d'histogrammes.

Dans un premier temps, on construit une fonction  $aff\_hist(L, \ l x = 0.2, \ offset = 0)$  prenant en argument une liste L et deux arguments optionnels lx et offset, permettant de tracer pour chaque entier à partir <span id="page-2-0"></span>de offset, un profil rectangulaire de largeur  $2 \star \ell x$  et de hauteur L[i] où i est le ième élément de la liste L.

 $Q - 10$ : Établir le script d'une solution pour  $\exists$  aff-hist.

Q - 11 : *Tracer, dans trois graphiques differents d'une m ´ eme figure, les ˆ evolutions sous formes d'histo- ´ grammes des repartitions de notes des listes ´* PCSI*,* PCSI 1 *et* PCSI 2*.*

Le module matplotlib.patches permet de dessiner des formes géométriques.

Q - 12 : *Importer la methode ´* Rectangle *du module* matplotlib.patches*.*

Un rectangle de largeur  $l \times r$  de hauteur  $l \times r$  est tracé à partir de son coin bas gauche en  $(x, y)$  avec la commande :

```
ax.add_patch(Rectangle((x, y), lx, ly))
```
où ax est un pointeur vers le graphique :

fig, ax = plt.figure() # à partir d'une figure ax = plt.subplot(3, 1, 1) # à partir d'un graphique d'une figure

Q - 13 : Écrire une fonction *aff\_hist\_rect permettant d'améliorer la fonction aff\_hist\_rect.* 

REMARQUE : je n'ai pas trouvé comme faire apparaitre les rectangles sans tracer le moindre segment au préalable. Penser à tracer une droite allant de  $(note\_min,0)$  à  $(note\_max,0)$ .

Q - 14 : *Tracer avec fonction la* aff hist rect*, dans une figure* Rectangles*, les evolutions des ´ répartitions de notes des listes PCSI, PCSI\_1 et PCSI\_2 dans trois graphiques différents.* 

## 3 Loi normale

Une loi normale est une loi de probabilité qui dépend de deux paramètres : son espérance, un nombre réel noté  $\mu$ , et son écart type, un nombre réel positif noté σ. La densité de probabilité f de la loi normale d'espérance  $\mu$ , et

d'écart type σ est donnée par : 
$$
f(x) = \frac{1}{\sigma \cdot \sqrt{2 \cdot \pi}} \cdot e^{-\frac{1}{2} \cdot \left(\frac{x - \mu}{\sigma}\right)^2}
$$

Q - 15 : *Ecrire une fonction ´* f *prenant en argument trois flottants, une variable* x*, l'esperance et l' ´ ecart-type. ´*

Q - 16 : *Tracer, dans une figure* lois normales *et dans trois graphiques differents, les ´ evolutions de la ´ densite de probabilit ´ e des lois normales obtenues avec l' ´ ecart type et pour esp ´ erance la moyenne, des notes ´ contenues dans les listes* PCSI*,* PCSI 1 *et* PCSI 2*.*

Q - 17 : *Superposer aux courbes prec´ edentes les histogrammes de r ´ epartitions de notes, norm ´ es par le nombre ´ de notes.*

## 4 Autres représentations graphiques

Le module matplotlib.pyplot possède une méthode hist.

Q - 18 : Prendre en main hist et déterminer comment fonctionne la méthode.

Le module [matplotlib.patches](https://matplotlib.org/stable/api/patches_api.html) contient différentes méthodes pour dessiner des formes.

Q - 19 : *Laisser libre cours a votre imagination de statisticien pour faire de jolis graphes. `*